## ernitec

## Ernitec EVR software

Network port settings

Software version 6.x

## **Network Port settings for Ernitec EVR 6.x**

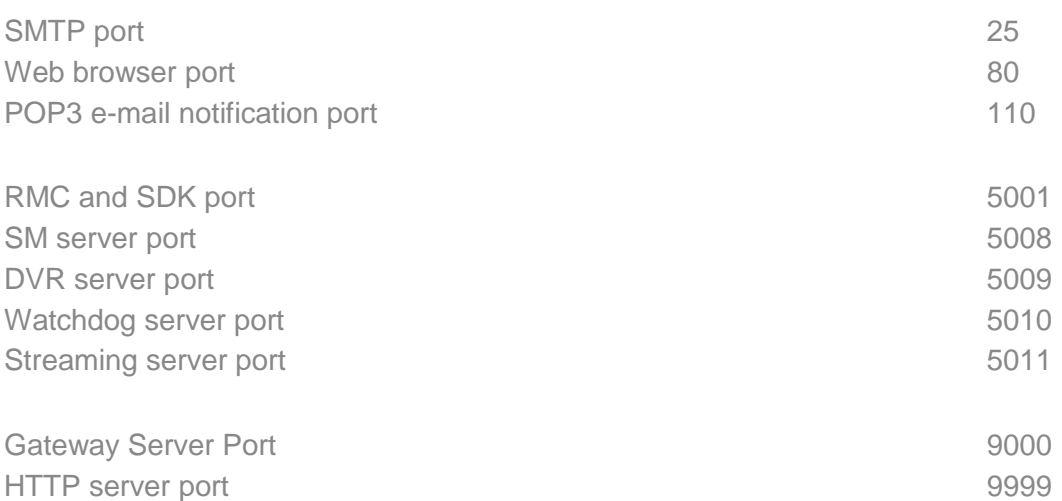

All port settings are TCP/IP

Remark:

DVRServer never contacts the applications or SMServer. However, if IP cameras are installed in the system, DVRServer contacts the IP cameras using TCP or UDP (TCP port 80) depending on the camera model.

For more information see EVR installation guide